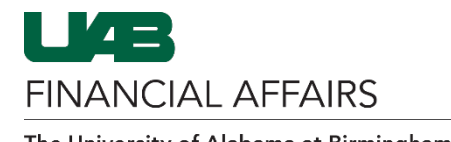

# Report Parameters

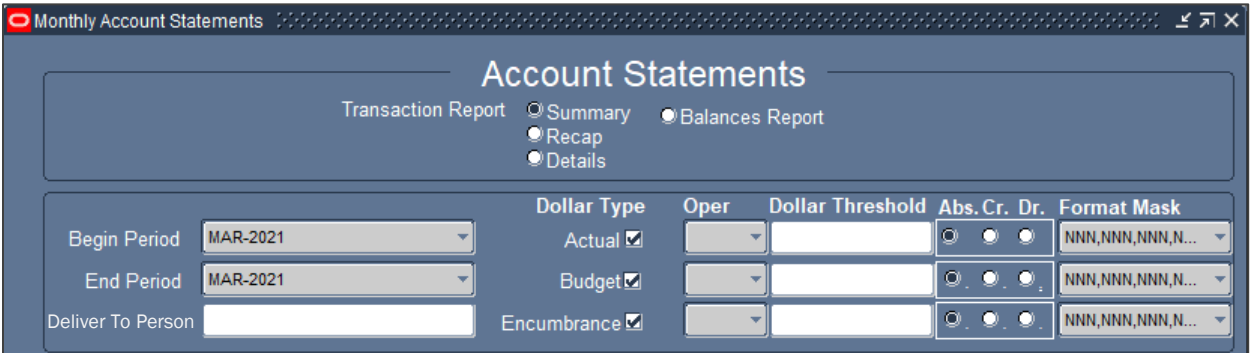

# Report Type

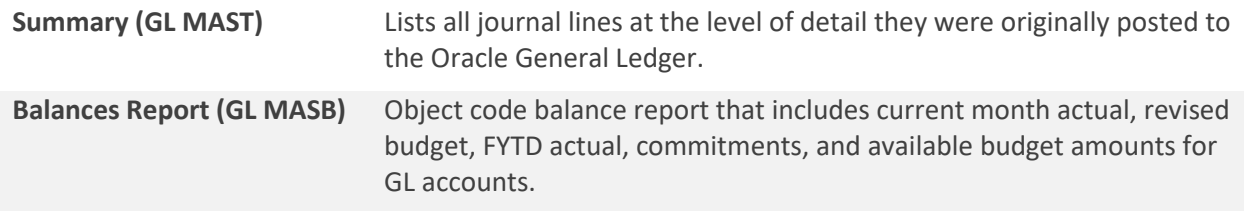

### Begin/End Period & Deliver To Person

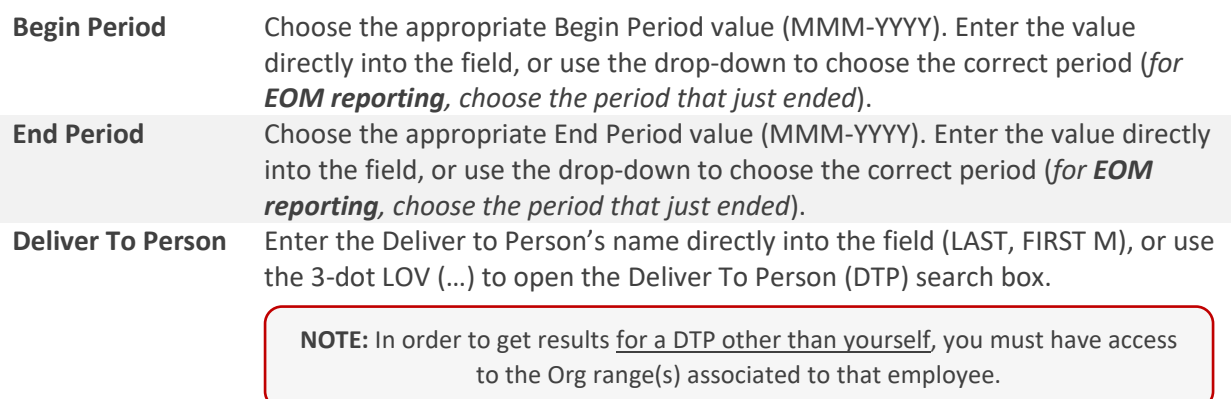

#### Account Strings

The MAST and MASB reports can be run for a specific Account, Account range, or for all GL accounts you have access to.

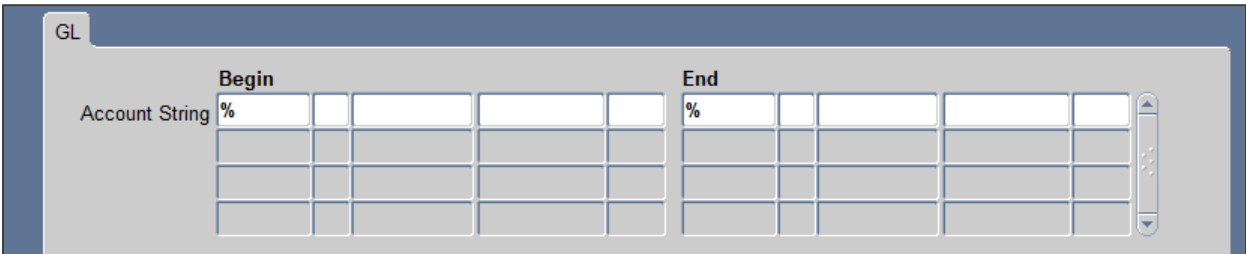

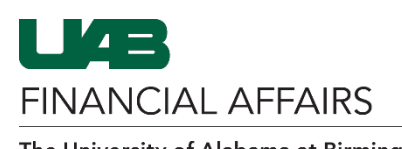

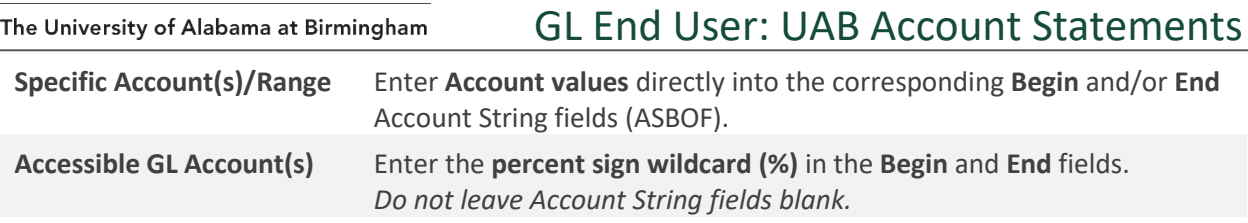

### Org Unit

The MAST and MASB reports can be run for a specific Organization or Organization range you have access to.

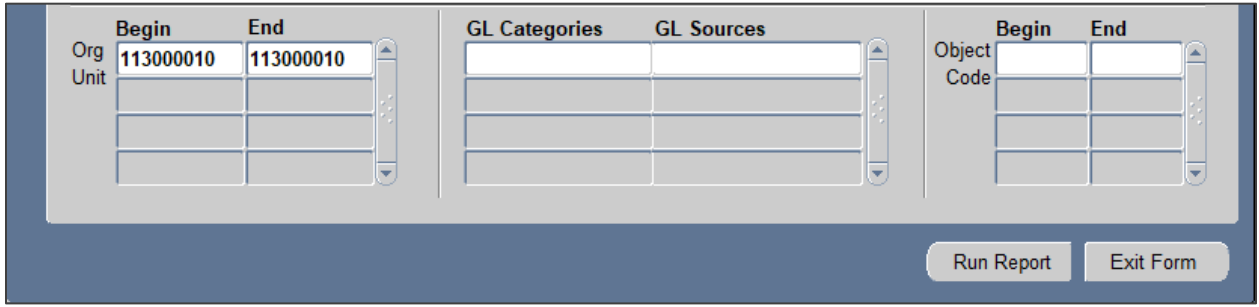

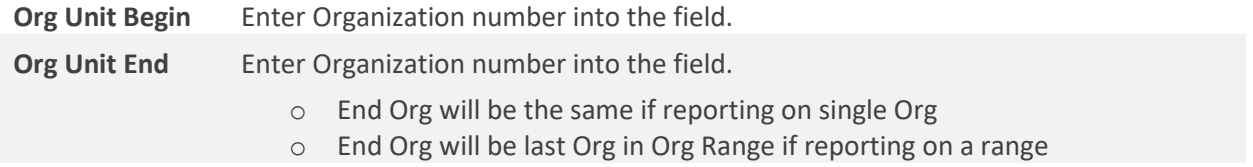

# Run Report

**NOTE:** Do not run report without values in Account String fields (either ASBOF or percent sign wildcard (%)) – no data will be returned

Click the **Run Report** button to submit the completed form.

Report output will be available in the Oracle **Concurrent Requests Manager** (View > Requests > Find).

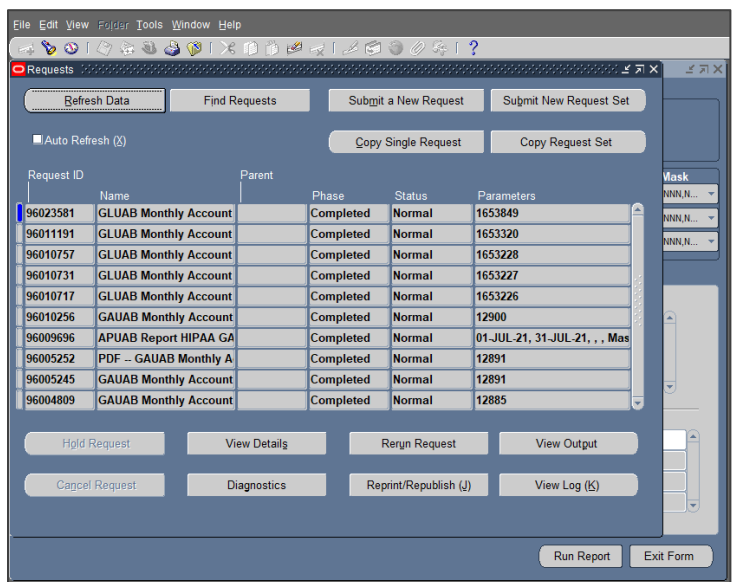